## **Create Rush Order Description**

This workflow is a part of the "Order to Shipment" workflow. What you see in the " Create Rush Order" is the process flow on how various customer master data is changed in SAP and involved stakeholders.

The following Business Area's are involved in the " Create Rush Order":

- Supply Operations
- Corporate Finance

In the " Create Rush Order" there are the following Functional Groups:

- Supply Chain Operation
- Global Planning
- Corporate Finance

The " Create Rush Order" have the following Functions involved in their flow:

- CSL EMA
- Export Control
- Sales Cycle & Credit Management

If you have any questions, comments, changes or need to interact with the accountable of the "Create Rush Order", these are the responsible (Novozymes contact acronyms are applied):

- CBXJ
- CKEP
- KKIR

The Resource/Role involved in the "Create Rush Order" are:

- CSR
- Supply Coordinator
- Credit Manager

The combined information of the "Create Rush Order" is the following:

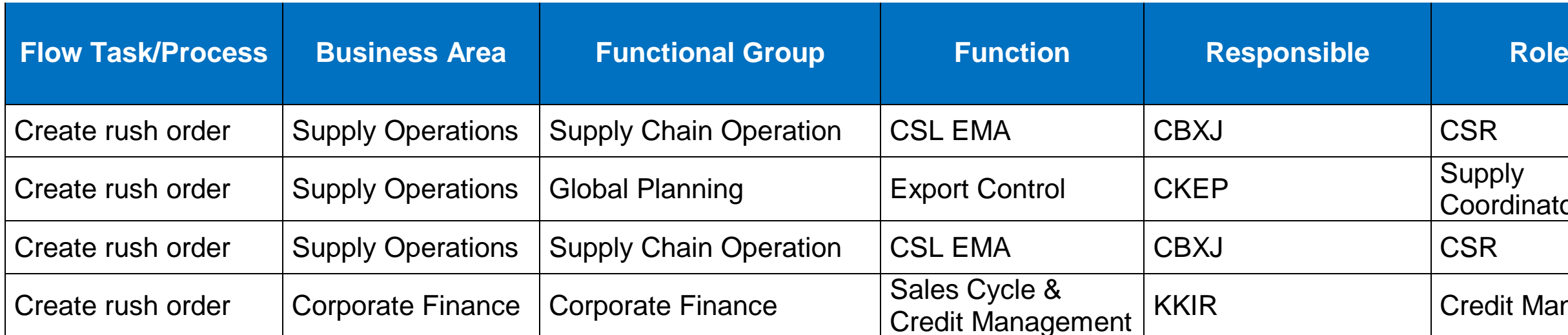

Supply<br>Coordinator

**Credit Manager** 

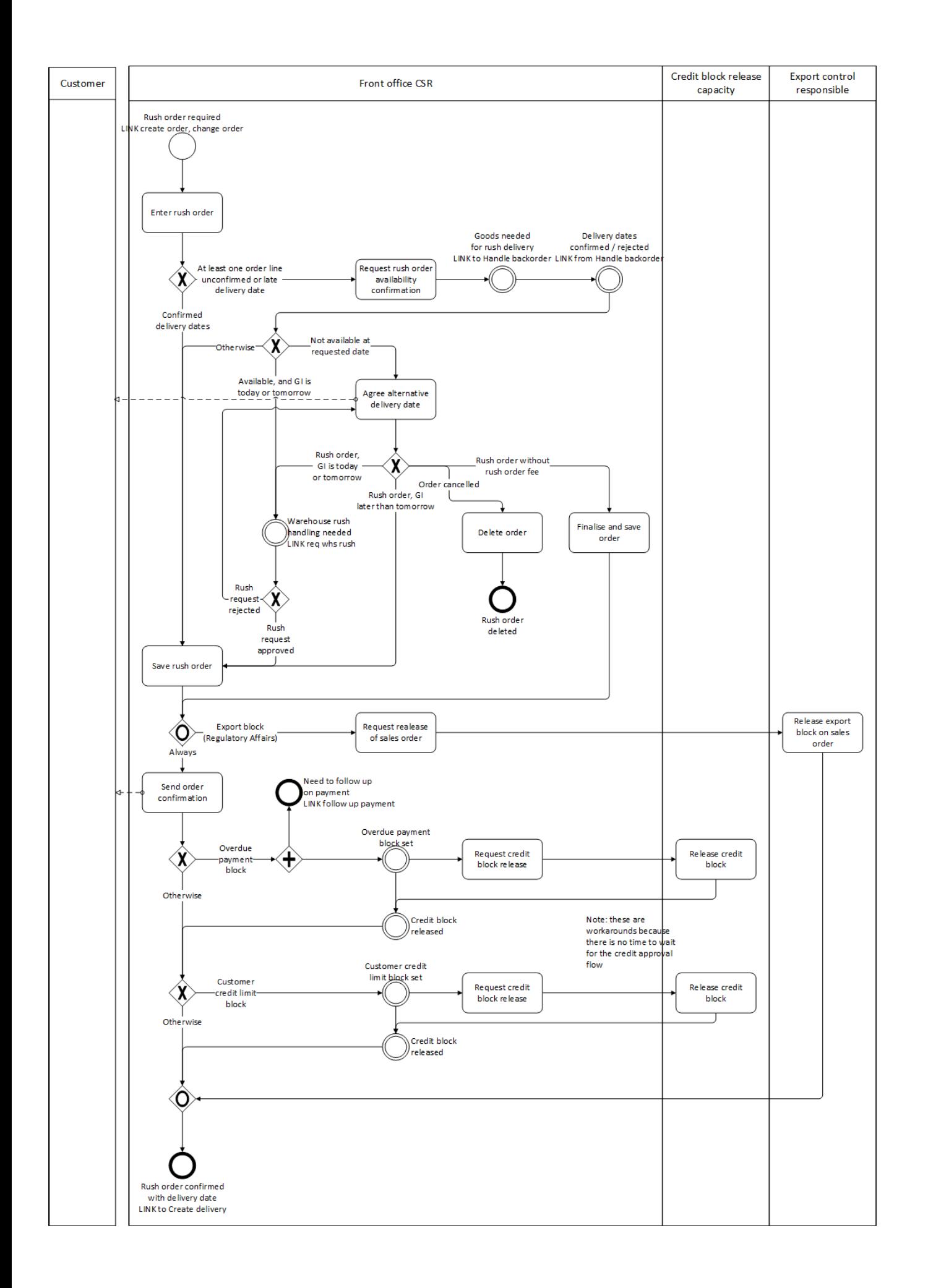